## INSTALACJA i EKSPLOATACJA

#### **Sprawdzenie zawartości opakowania**

W opakowaniu powinny być: zasilacz UPS i instrukcja użytkownika.

Po otwarciu opakowania i sprawdzeniu kompletacji należy sprawdzić czy UPS nie jest uszkodzony mechanicznie. W przypadku takich uszkodzeń nie wolno podłączać urządzenia do sieci AC i należy natychmiast skontaktować się z serwisem.

# -**Podłączenie do sieci energetycznej AC**

Jeżeli nie stwierdzimy uszkodzeń mechanicznych wyrobu można podłączyć UPS do sieci AC aby naładować akumulatory. Optymalny czas ładowania to 6 -8 godzin. Włączenie wtyczki zasilającej do sieci AC zainicjuje proces ładowania.

## **Podłączenie obciążenia**

#### **Wyjścia chronione (3)**

Komputer, monitor lub inne chronione urządzenia podłączmy do wyjść UPS opisanych jako **"Battery Backup outlets"**. Te wyjścia są zasilane przy zaniku sieci AC z przetwornicy UPS i zapewnią podtrzymanie pracy korzystając z energii akumulatora. **Wyjścia nie chronione (3)** 

Do wyjść opisanych jako **"Surge-protected outlets"** można podłączyć drukarkę, fax lub skaner. Nie podtrzymają one zasilania w czasie zaniku sieci energetycznej. Zapewniają natomiast filtrację zakłóceń EMI, ochronę przepięciową i przeciążeniową. **UWAGA: Nie zasilamy drukarki laserowej** z wyjść chronionych UPS - pobór mocy takiej drukarki przeciąży wyjście zasilacza UPS.

## **Włączenie / Wyłączenie UPS**

Aby włączyć UPS należy nacisnąć guzik umieszczony pod wyświetlaczem LCD. Wyświetlacz LCD rozświetli się sygnalizując włączenie UPS. .

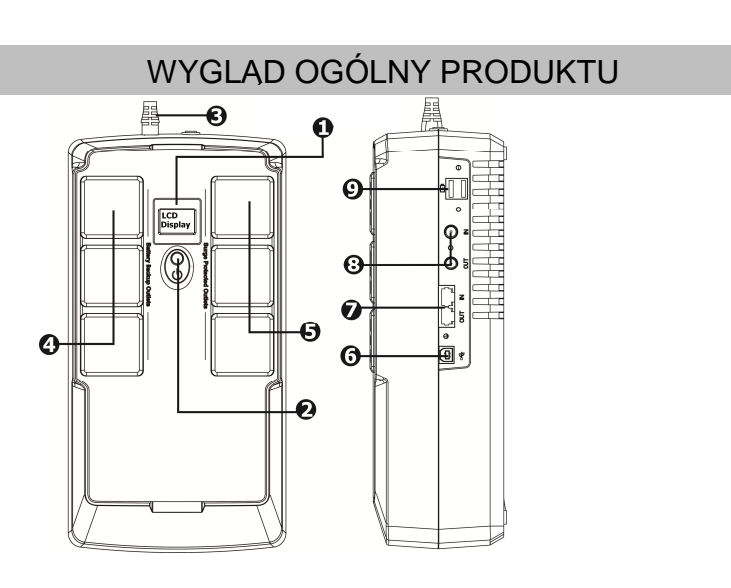

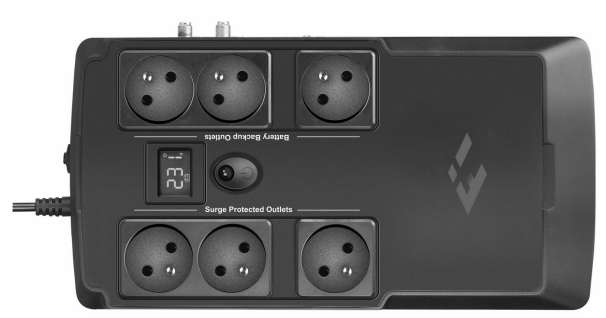

## WERSJA Z WYŚWIETLACZEM LCD

#### **Tryby pracy i wyświetlane parametry**

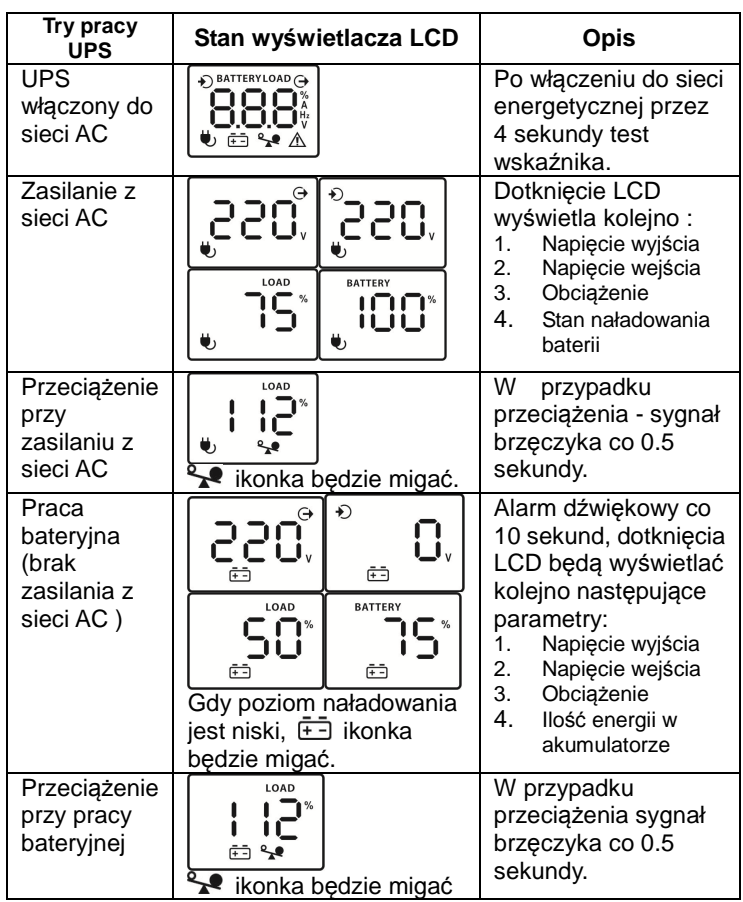

**Uwaga:** Gdy podświetlenie LCD zgaśnie dotknięcie aktywuje ponownie wskaźnik.

#### **Kody błędów wyświetlane przez UPS:**

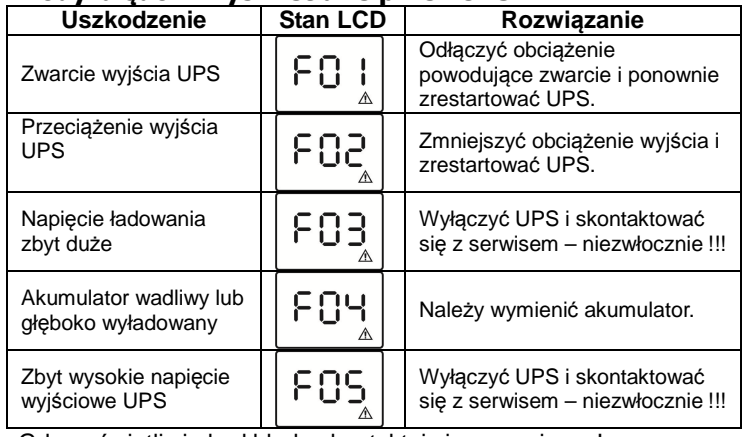

Gdy wyświetli się kod błędu skontaktuj się z serwisem !

### **Widok zasilacza UPS**

- 1 Wyświetlacz LCD
- 2 Włącznik ON/OFF
- 3 Kabel zasilający sieci AC
- 4 Wyjścia UPS chronione
- 5 Wyjścia nie podtrzymywane
- **6** Port USB
- 7 Modem/FAX/LAN zabezpieczenie przepięciowe (opcja)
- 8 RF Coax zabezpieczenie przepięciowe (opcja)
- 9 port USB ładowarka +5V DC (opcja)

### INFORMACJE DOTYCZĄCE BEZPIECZEŃSTWA SPECYFIKACJA TECHNICZNA

- Sprawdzić czy nie ma widocznych uszkodzeń mechanicznych zasilacza w transporcie.
- Aby nie spowodować przegrzania zasilacza nie wolno blokować szczelin wentylacyjnych ani wystawiać go na działanie silnych źródeł ciepła .
- Zabrania się eksploatacji zasilacza gdy obudowa może być narażona na działanie cieczy ( woda, rozpuszczalniki itp.)
- Na wejściu i wyjściu zasilacza występuje napięcie niebezpieczne dla zdrowia i życia. Wewnątrz zasilacza także występują niebezpieczne napięcia. Nie otwierać jego obudowy.
- Zabrania się dokonywania napraw przez osoby nieupoważnione. W celu dokonania jakichkolwiek napraw należy zwracać się do wykwalifikowanego personelu lokalnego dystrybutora zasilaczy.
- Przed przystąpieniem do jakichkolwiek prac naprawczych należy odłączyć przewód łączący baterię akumulatorów z właściwym zasilaczem, a następnie odczekać 5 minut na rozładowanie układu; w przeciwnym razie istnieje niebezpieczeństwo porażenia!
- Zabrania się zwierania zacisków "plus" i "minus" baterii. Nieprzestrzeganie tego zakazu może spowodować uszkodzenie baterii a nawet obrażenia ciała!
- Nie wolno otwierać ani nie rozbijać akumulatorów. Wyciek żrącego elektrolitu może być niebezpieczny dla zdrowia i życia!
- Do podłączenia zasilacza należy stosować gniazda zapewniające uziemienie a użyte kable i przewody zasilające muszą spełniać właściwe normy potwierdzone odpowiednimi oznaczeniami (CE, VDE tested itp.).
- Przed przystąpieniem do użytkowania zasilacza należy upewnić się, czy jego temperatura mieści się w normalnym zakresie temperatur pracy a środowisko pracy jest zgodne z danymi technicznymi podanymi w specyfikacji zasilacza (wilgotność powietrza, ekspozycja na słońce i temperaturę itp.). Zaleca się umieszczenie zasilacza w pomieszczeniu o normalnej temperaturze pracy na 24 godziny przed jego uruchomieniem..
- Po instalacji zasilacza łączny sumaryczny prąd upływu zasilacza i obwodu obciążenia nie powinien przekraczać 3,5 mA.
- Nie dołączać do wyjść urządzeń nie przewidzianych do współpracy z tym UPS takich jak aparatura medyczna do podtrzymywania życia, odkurzaczy, kuchenek mikrofalowych, suszarek do włosów itp. .
- Wewnętrzne akumulatory to 12VDC.kwasowoołowiowe ogniwa typu VRLA, których nie wolno rozbierać, zwierać ich końcówek, wrzucać do ognia
- Wymieniając akumulator należy zastosować właściwy jego typ i parametry analogiczne z fabrycznym oryginałem.
- Zużyte lub niesprawne akumulatory typu VRLA muszą być poddane procesowi recyklingu !!!

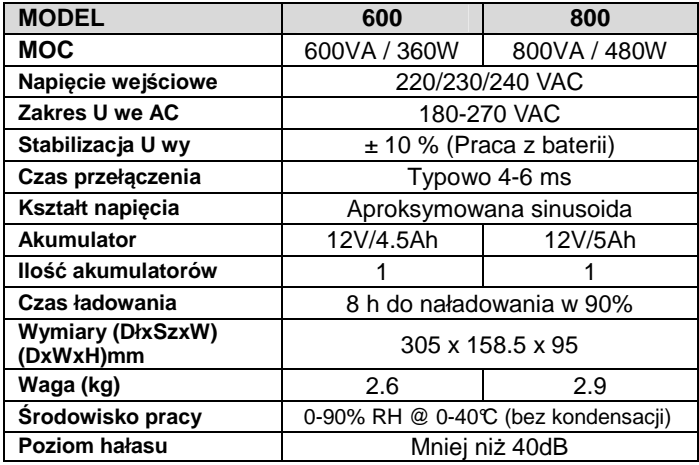

\*Specyfikacja produktu może ulegać zmianie.

#### ROZWIĄZYWANIE PROBLEMÓW

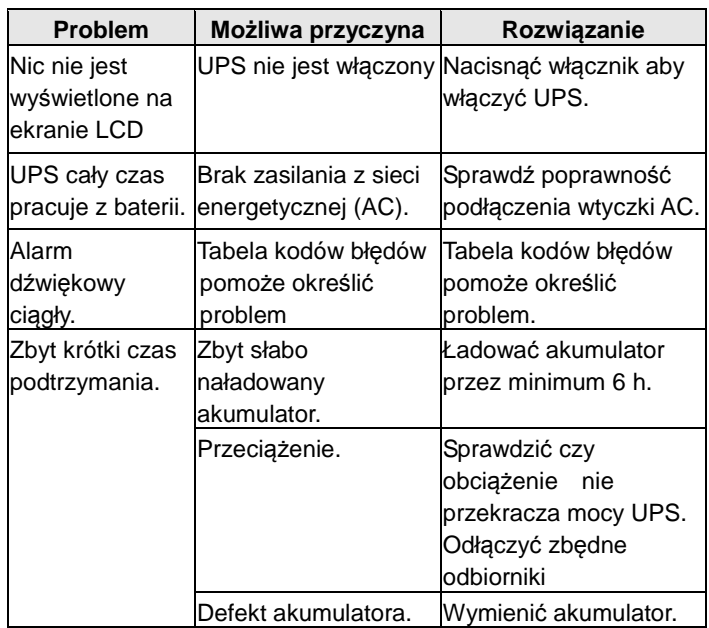

#### OPROGRAMOWANIE

UPS jest wyposażony w port komunikacyjny USB, który można podłączyć do komputera PC. Do podłączenia należy zastosować typowy kabel USB typu A-B.

Oprogramowanie to program **VIEW POWER.** Można go pobrać ze strony wsparcia technicznego dla oprogramowania:

- **www.power-software-download.com**

**Zużyte akumulatory muszą zostać poddane utylizacji !!! Zapewniają to wyspecjalizowane firmy lub serwis producenta urządzenia. Uszkodzony , niesprawny lub wycofany z użytkowania zasilacz awaryjny należy poddać procedurze utylizacji przewidzianej dla starego sprzętu elektronicznego.**